Пакет cmsrb

Урош Стефановић<sup>∗</sup>

22. март 2019. в3.0

# 1 Зашто cmsrb?

Пакет cm-super обезбеђуjе одличну подршку за ћирилицу у разним jезицима, али код њега постоjи проблем са курзивним облицима (италиком) неких слова за српски и македонски jезик. Пакет cmsrb садржи исправан облик курзивних слова г, д, п, т, и слова б. Такође, оваj пакет доноси одређена побољшања у словима и акцентима коjи се користе у српском jезику.

# 2 Карактеристике пакета

Фонтови cmsrb су проширење Computer Modern фонтова за српски и македонски језик за Т<sub>Е</sub>Х (LATEX). Подржана кодирања су *T1*, *TS1*, *T2A*, *X2* и OT2. Подржани стилови фонта су серифни, санс-серифни и непропорционални, за величину 10pt.

Оваj пакет jе jедноставан за коришћење: само jе потребно да ставимо

#### \usepackage{cmsrb}

у преамбулу документа.

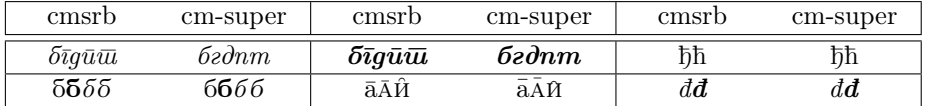

Табела 1: Неке cm-super и cmsrb разлике.

# 3 Карактеристике OT2 кодирања

Кодирање OT2 jе измењено како би подржало правилно пребацивање из латинице у ћирилицу у српском jезику. Према томе, ts, kh, ch и сличне лигатуре су уклоњене из кодирања (види табелу 2).

<sup>∗</sup>urostajms@gmail.com

У  $OT2$  кодирању су додата македонска слова Ѓ и Ќ, као и црногорска слова С и З.

Ипак, ниjе препоручљиво коришћење OT2 кодирања; бољи избор за српски jезик jе T2A кодирање и utf8 унос. Кодирање OT2 jе добар избор ако већ имамо документ написан латиницом — тада ће бити jедноставно пребацити га у ћирилицу.

# 4 Карактеристике T1 кодирања

Кодирање T1 сада подржава конверзиjу из ћирилице у латиницу (види пример 7).

# 5 Математика

Пакет cmsrb учитава подразумеване Computer Modern математичке фонтове, али учита само величине веће или једнаке  $10pt$ , за бољи визуелни ефекат. Такође, пакет сада мења подразумевани знак за интеграл  $\int$  y  $\int$  (ycправни интеграл jе традиционално коришћен у српском jезику, са \limits опциjом). Иначе, промене у математичким фонтовима могу да се спрече коришћењем nomath опциjе:

\usepackage[nomath]{cmsrb}

## 6 Примери

Пример 1:

```
\documentclass{article}
\usepackage{cmsrb}
\usepackage[OT2,T1]{fontenc}
\usepackage[serbian]{babel}
\newcommand{\test}%
{Ljubazni fenjerd\v zija \v ca\dj avog lica ho\'ce da mi poka\v ze \v stos.}
\begin{document}
\test \\
\fontencoding{0T2}\selectfont \test \\
Akcenti: \a\cosh\alpha a\f a\=a\^a\"a\u a
\end{document}
```
Резултат 1:

Ljubazni fenjerdžija čađavog lica hoće da mi pokaže štos. Љубазни фењерџија чађавог лица хоће да ми покаже штос. Акценти: аадааааа

| $y_{\text{JIA3}}$         | Излаз                          | $\overline{\mathrm{y}}$ лаз  | Излаз                   | y <sub>ла3</sub>            | Излаз                    | $\overline{\mathrm{y}}$ лаз | Излаз                   |
|---------------------------|--------------------------------|------------------------------|-------------------------|-----------------------------|--------------------------|-----------------------------|-------------------------|
| A                         | $\overline{A}$                 | B                            | $\overline{\mathrm{B}}$ | $\overline{c}$              | $\overline{\rm{H}}$      | $\mathbb D$                 | $\overline{\mu}$        |
| E                         | E                              | $\overline{\mathrm{F}}$      | $\overline{\Phi}$       | G                           | $\overline{\Gamma}$      | $\, {\rm H}$                | $\overline{\mathrm{X}}$ |
| $\overline{I}$            | $\overline{\mathbf{M}}$        | $\overline{\texttt{J}}$      | $\overline{\rm J}$      | $\overline{\mathbf{K}}$     | $\overline{\mathrm{K}}$  | $\overline{L}$              | $\overline{\text{J}}$   |
| $\mathop{\rm M}\nolimits$ | $\overline{\mathbf{M}}$        | $\overline{\text{N}}$        | $\overline{\rm H}$      | $\overline{0}$              | $\overline{0}$           | $\overline{\mathbf{P}}$     | $\overline{\Pi}$        |
| Q                         | प                              | ${\bf R}$                    | $\overline{\mathrm{P}}$ | $\overline{\mathrm{s}}$     | $\overline{\rm C}$       | $\overline{\text{T}}$       | $\overline{\text{T}}$   |
| U                         | $\overline{\mathrm{y}}$        | V                            | $\overline{\mathrm{B}}$ | $\overline{\mathsf{W}}$     | Щ $\overline{\rm{H}}$    | Χ                           | $\overline{\rm III}$    |
| Υ                         | Ы                              | Z                            | $\overline{3}$          | $\backslash$ #              | $\overline{\mathbb{B}}$  |                             |                         |
| a                         | $\mathbf{a}$                   | b                            | $\overline{\delta}$     | $\mathsf{C}$                | ц                        | d                           | д                       |
| e                         | $\mathbf{e}$                   | $\overline{f}$               | ф                       | g                           | $\Gamma$                 | h                           | X                       |
| i                         | $\,$ M                         | $\overline{\texttt{j}}$      | $\overline{\mathbf{j}}$ | k                           | $\rm K$                  | $\mathbf 1$                 | ${\rm J}{\rm I}$        |
| ${\tt m}$                 | $\mathbf M$                    | $\mathbf n$                  | $\mathbf H$             | $\circ$                     | $\mathbf O$              | p                           | $\boldsymbol{\Pi}$      |
| q                         | Ч                              | r                            | $\mathbf{p}$            | S                           | $\mathbf c$              | $\mathbf t$                 | $\mathbf T$             |
| u                         | у                              | $\mathbf v$                  | $\, {\bf B}$            | M                           | щ                        | x                           | Ш                       |
| у                         | Ы                              | z                            | З                       | $+$                         | $\widecheck{\mathbf{F}}$ |                             |                         |
| C <sub>1</sub>            | $\overline{\text{h}}$          | D1                           | $\overline{b}$          | D <sub>2</sub>              | Ц                        | D <sub>3</sub>              | $\overline{\mathrm{S}}$ |
| E0                        | Ë                              | E1                           | $\overline{\Theta}$     | E2                          | $\overline{\epsilon}$    | I0                          | Й                       |
| I1                        | $\overline{I}$                 | J1                           | $\overline{\mathrm{R}}$ | J2                          | Ю                        | L1                          | $\overline{\text{Jb}}$  |
| NO                        | $\overline{\mathcal{N}^0}$     | N1                           | $\overline{\mathbf{H}}$ | $\overline{P1}$             | $\overline{\mathbf{P}}$  | P2                          | $\overline{b}$          |
| $\overline{21}$           | Ж                              | $\overline{v}$ {C}           | प                       | $\overline{\vee}$           | $\overline{\text{h}}$    | \DJ                         | $\overline{b}$          |
| $\forall v \{S\}$         | $\overline{\rm III}$           | $\forall v \{Z\}$            | $\overline{\text{K}}$   | LJ                          | $\overline{J}$ <b>b</b>  | Lj                          | $\overline{\mathbf{J}}$ |
| NJ                        | $\mathbf{H}$                   | Nj                           | $\overline{H}$          | $D\vee \{Z\}$               | Ц                        | $D\vee \{z\}$               | Ц                       |
| c1                        | $\overline{\mathbf{h}}$        | d1                           | ħ                       | d2                          | $\rm _H$                 | d3                          | $\rm s$                 |
| e0                        | $\overline{\ddot{\mathrm{e}}}$ | e1                           | $\in$                   | e2                          | $\epsilon$               | $\mathtt{i} \, 0$           | й                       |
| i1                        | $\overline{\mathbf{i}}$        | j1                           | Я                       | j2                          | Ю                        | 11                          | Љ                       |
| $\overline{\mathbf{u}}$   | $\bf{l}$                       | $^{\rm n1}$                  | $\mathbf{H}$            | p1                          | Ь                        | p <sub>2</sub>              | Ъ                       |
| $\mathtt{z1}$             | Ж                              | $\overline{\forall v \{c\}}$ | ч                       | $\overline{\vee c}$         | ħ                        | \dj                         | ħ                       |
| $\overline{v \{s\}}$      | Ш                              | $\forall v \{z\}$            | Ж                       | 1j                          | ЛЬ                       |                             |                         |
| nj                        | $\rm H\!b$                     |                              |                         | $d \vee \{z\}$              | IJ                       |                             |                         |
| $\chi$ char 20            | $\overline{\rm V}$             | \char 21                     | $\Theta$                | $\overline{\text{char }28}$ | $\rm V$                  | \char 29                    | $\Theta$                |
| $\setminus G$             | ŕ                              | $\backslash$ 'K              | $\overline{\rm K}$      | $\bar{\setminus}$ 'g        | ŕ                        | $\bar{\setminus}$ is        | Ŕ                       |
| $\overline{\vee s}$       | Ć                              | $\overline{\vee z}$          | Ź                       | $\setminus$ 's              | $\overline{c}$           | $\overline{\vee z}$         | $\overline{\mathbf{3}}$ |

Табела 2: Кодирање ОТ2 за пакет cmsrb.

### Пример 2:

```
\documentclass{article}
\usepackage{cmsrb}
\usepackage[OT2,T1]{fontenc}
\usepackage[utf8]{inputenc}
\usepackage[serbian]{babel}
\newcommand{\test}%
{Ljubazni fenjerdžija čađavog lica hoće da mi pokaže štos.}
\begin{document}
\textit{\test} \\
\fontencoding{0T2}\selectfont \textit{\test}
\end{document}
```
### Резултат 2:

Ljubazni fenjerdžija čađavog lica hoće da mi pokaže štos. Љубазни фењерџија чађавог лица хоће да ми покаже штос.

### Пример 3:

```
\documentclass{article}
\usepackage{cmsrb}
\usepackage[T2A]{fontenc}
\usepackage[utf8]{inputenc}
\usepackage[serbianc]{babel}
\DeclareTextSymbolDefault{\dj}{T1}
\begin{document}
\textit{Ljubazni fenjerdžija čađavog lica hoće da mi pokaže štos.\\
\frac{1}{2} Љубазни фењерџија чађавог лица хоће да ми покаже штос.} \\
Акценти: \{u\}\C{u}\f{u}\= {u}\^{\{u\}\u{u}\u{u}\end{document}
```
#### Резултат 3:

Ljubazni fenjerdžija čađavog lica hoće da mi pokaže štos. Љубазни фењерџиjа чађавог лица хоће да ми покаже штос. Акценти: и́ѝѝи̂иийй

#### Пример 4:

```
\documentclass{article}
\usepackage{cmsrb}
\usepackage[T2A]{fontenc}
```

```
\usepackage[utf8]{inputenc}
\usepackage[serbianc]{babel}
\begin{document}
\textit{абвгдђѓежз\'{з}ѕиjклљмнњопрс\'{с}тћќуфхцчџш}
\end{document}
```
### Резултат 4:

абвгдђѓежз´зѕиjклљмнњопрс´стћќуфхцчџш

### Пример 5:

```
\documentclass{article}
\usepackage{cmsrb}
\newcommand{\\ud}{\mathbf, \mathrm{d}}
\begin{document}
$ \int_0^1 e^x\ud x $\end{document}
```
Резултат 5:

$$
\int\limits_0^1 e^x \, \mathrm{d}x
$$

Пример 6:

```
\documentclass{article}
\usepackage[nomath]{cmsrb}
\verb+\newcommand{\\ud}{\, ,\mathtt{d}}\begin{document}
$$ \int_0^1 e^x\ud x $$
\end{document}
```
Резултат 6:

$$
\int_0^1 e^x \, \mathrm{d}x
$$

Пример 7:

```
\documentclass{article}
\usepackage{cmsrb}
\usepackage[T1]{fontenc}
\usepackage[utf8]{inputenc}
\usepackage[serbian]{babel}
\begin{document}
Љубазни фењерџиjа чађавог лица хоће да ми покаже штос.
\end{document}
```
### Резултат 7:

Ljubazni fenjerdžija čađavog lica hoće da mi pokaže štos.

# 7 Историjа верзиjа

## 3.0

- Слово б jе измењено.
- Додата конверзиjа из ћирилице у латиницу.
- Математички фонтови су измењени (nomath опција је активна).
- Додат jе усправни интеграл.

### 2.0

 $\bullet$  Додата подршка за слова ѓ, ќ, ć, з.

### 1.1

• Неколико .map фаjлова споjено у jедан.